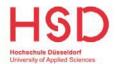

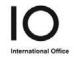

# Checklist for my application via uni-assist

### 1. Before applying

#### University entrance qualification

o I have already check whether I have a university entrance qualification.

**Link**: <u>www.anabin.kmk.org</u> or <u>https://www.daad.de/admission-database/</u>

#### Requirements for the programme

I have found out about the requirements for my desired programme.

Link: <a href="https://www.hs-duesseldorf.de/studium/angebot">https://www.hs-duesseldorf.de/studium/angebot</a>

#### **Application process**

 I have researched about the application process and application deadlines for my programme.

**Link**: www.hs-duesseldorf.de/application

#### Restricted bachelor programmes

 I have researched about DoSV and the steps involved and have registered on <u>www.hochschulstart.de</u>

**Link**: www.hs-duesseldorf.de/application

#### **Application documents**

- I have gathered information about the application documents required and have prepared these.
- I have had my documents translated.

**Link**: www.hs-duesseldorf.de/application

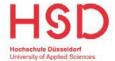

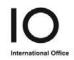

## 2. Application

- o I have registered on MyAssist.
- I have selected the programme I wish to apply for.
- o I have carefully read and answered all questions.
- o My documents have been uploaded.
- o I have paid the processing fee to uni-assist.

Link: https://www.uni-assist.de/en

### 3. Enrolment

My application was successful and I have been granted admission!

o I have completed the online enrolment in my HSD-eCampus account.

**Link**: https://bewerbung.hs-duesseldorf.de